**مجمة جامعة تشرين لمبحوث والدراسات العممية \_ سمسمة العموم اليندسية المجمد )13( العدد )4( 9002 Tishreen University Journal for Research and Scientific Studies - Engineering Sciences Series Vol. (31) No. (4) 2009**

> **دراسة النموذج الالخطي لممولد المتواقت أسطواني الدائر ببرنامج Fortran**

ا**لدكتور زيد بدر** ً\*

**)تاريخ اإليداع 4 / 5 / .9002 ق بل لمنشر في 2009/30/8(**

# **ّخص مم**

يعمل المولد المتواقت بشكل عام على عتبة الإشباع المغناطيسي من منحني الميزه على فراغ (الخصائص اللاخطية) ، مما يعقد دراسة مختلف دلائله أثناء التشغيل مع الشبكة العامة .

يمكن حل هذه المسألة باللجوء إلى دراسة النموذج الخطي، وذلك باستخدام ميزتي العمل على الفراغ والقصر ثلاثي الطور ، ثم بعد معالجة هذه الدراسة تم كتابة برنامج حاسوبي بلغة Fortran للحصول على مختلف دلائل التشغيل لهذا المولد في النموذج اللاخطي من خلال صيغ رياضية مكافئة بين النموذجين .

**الكممات المفتاحية :** المولد المتواقت اسطواني الدائر – النموذج الالخطي .

**<sup>\*</sup> أستاذ مساعد - قسم الطاقة الكيربائية – كمية اليندسة الميكانيكية والكيربائية – جامعة تشرين –الالذقية – سورية.**

**مجمة جامعة تشرين لمبحوث والدراسات العممية \_ سمسمة العموم اليندسية المجمد )13( العدد )4( 9002 Tishreen University Journal for Research and Scientific Studies - Engineering Sciences Series Vol. (31) No. (4) 2009**

# **Sutdying The Nonlinear Model of a Cylindrical rotor-Synchronous Generator With a FORTRAN Program**

**Dr. Zaid Bader\***

**(Received 4 / 5 / 2009. Accepted 8 / 10 / 2009)**

## **ABSTRACT**

Generally, the synchronous generator works on The magnetic saturation edge of an open circuit Nonlinear characterized curve. This Will complicate the studying of different parameters during the operation with the General net-work. We can solve such Proplem Using a linear model, by working-on with an open and three phases shortness.

After That, we used a FORTRN Computer Program to obtain the different operation parameters in the Nonlinear model. Using an equivalent mathematical forms joining the two previous models.

Key words : Cylindrical rotor –Synchronous Generator, Nonlinear Model.

**<sup>\*</sup>Associate professor, Dept of electrical energy, Faculty of electrical and mechanical engineering, Tishreen University, Lattakia ,Syria**

#### **مقدمة:**

يلعب الاستثمار الأمثل للمولدات المتواقتة دوراً مهماً في تحسين كفاءة توليد الطاقة الكهربائية في النظام الكهربائي الذي من شأنه الحد من هدر الطاقة الكهربائية من جهة ورفع موثوقية تزويد المستهلكين الكهربائيين من جهة أخرى.

أن من أهم أمور استثمار المولدات المتواقتة ، عدا صيانتها الدورية، هي دراسة العلاقة بين معامل تنظيم التوتر من جهة وتيارات التهييج من جهة أخرى مع تغيرات الحمولة وذلك بثبات عامل الاستطاعة الاسمي . ثبات عامل الاستطاعة الاسمي أثناء التشغيل يؤدي إلى المحافظة على توازن الاستطاعتين الفعلية والردية في الشبكة الكهربائية مما يؤدي إلى رفع مردود خطوط نقل الطاقة الكهربائية علاوة عن رفع موثوقيتها ، إضافة إلى الاقتصاد بتوليد الطاقة الكيربائية وغيرىا الكثير مف الفوائد .

لتبسيط دراسة النموذج اللاخطي للمولد المتواقت العامل على عتبة الاشباع المغناطيسي [1] أثناء الاستثمار، يتم الاستفادة من أن جميع المولدات المتواقتة أسطوانية الدائر تملك ميزة واحدة على فراغ بالقيم النسبية [2] ، وبذلك نستطيع إيجاد ميل القسم الخطي لمنحني هذه الميزة ((tan (α) .

 $({\overline{I}}_f^*)$  ومن إيجاد علاقة تيار التهيج النسبي ( $({\overline{I}}_f^*)$ *f* مع تغيرات حمولة المولد في النموذج *I* اللاخطي عند تثبيت عامل الاستطاعة الاسمي، مستخدماً محددات النموذج الخطي ( $E_{f\infty}^{\ast}$  (القوة المحركة الكهربائية  $\bigl( (X_{d\infty}^*)$  وكذلك مفاعله التواقت النسبية الخطية

في نهاية البحث، سيتم رسم أهم منحنيات استثمار المولدات المتواقته في النموذج اللاخطي، حسب واقعها الاستثماري وذلك وفقاً لنمذجته من خلال برنامج حاسوبي.

#### **أىمية البحث وأىدافو:**

بهدف البحث إلى دراسة النموذج اللاخطي للمولد المتواقت أسطواني الدائر اعتمادا على خصائصه في النموذج الخطي ، كما يهدف إلى نمذجة العلاقة بين تيار التهيج النسبي والقوة المحركة الكهربائية النسبية من جدول الميزة على فراغ لنوع واحد مف المولدات المتواقتة أسطوانية الدائر .

تكمن أهمية البحث فيما يلي :

-1 تحديد النموذج الخطي و الالخطي لممولد المتواقت أسطواني الدائر .

2– إمكانية الانتقال لحساب ميزات النموذج اللاخطي للمولد المتواقت أسطواني الدائر بعد معرفة الميزات الخطية لو .

3– مكافأة جدول الميزة على فراغ بالقيم النسبية للمولدات المتواقتة ذات الدائر الاسطواني بكثير حدود .

4– الحصول على المنحنيات التي تبين تغيرات معامل تنظيم التوتر وتيارات التهيج بدلالة تغيرات الحمولة مع الأخذ بالاعتبار تغير الثغرة الهوائية وأيضاً معامل الاستطاعة طبقاً للواقع الاستثماري، ووفقاً لطريقة نمذجة النموذج الالخطي لممولد المتواقت أسطواني الدائر المقترحة .

**طر ائق البحث ومواده:**

تم اعتماد المنهجية التحليلية في البحث وفق التسلسل التالي :

-1 دراسة خصائص كؿ مف النموذج الخطي والالخطي لممولد المتواقت أسطواني الدائر

2– استنتاج العلاقات الرياضية للربط بين النموذجين السابقين بعد الأخذ بالاعتبار تحويل جدول الميزة على فراغ بالقيـ النسبية إلى كثير حدود ليذا النوع مف المولدات .

3– تم كتابة برنامج حاسوبي لإجراء البحث والتوصيل إلى النتائج

**النموذج الخطي لممولد المتواقت أسطواني الدائر:**

تكون الدارة المغناطيسية في الموديل الخطي للمولد المتواقت غير مشبعة مغناطيسياً ويكون العمل على القسم الخطي من منحني المغنطة وبالتالي يكون هناك نتاسب طردي بين النيار والفيض المغناطيسي في هذه الدارة.

عند ذلك يمكن تجزئة الفيض المغناطيسي في الثغرة الهوائية ( $\phi_{\delta}$ ) للمولد المتواقت أسطواني الدائر إلى مركبتين أساسيتيف **]3،2،1 [** و دوف أف تؤثر كؿ مركبة عمى األخرى:

- $(\pmb{\phi}_f^{\vphantom{\dagger}})$  مركبة فيض التهييج  $\qquad \bullet$
- $(\phi_{\scriptscriptstyle a}^{\scriptscriptstyle -})$  مركبة فيض رد فعل المتحرض  $\bullet$

بحيث يمكن كتابة العلاقة التالية

$$
\overline{\phi_{\delta}} = \overline{\phi_f} + \overline{\phi_a} \tag{1}
$$

( ) تكتب عالقة الفيض الكمي *e* الذي يولد التوتر الكمي )U )عمى أقطاب المولد بالشكؿ التالي :

$$
\overline{\phi_e} = \overline{\phi_\delta} + \overline{\phi_\sigma} \tag{2}
$$

حيث :  $(\phi_{\sigma})$  مركبة فيض التسرب لملفات المتحرض

كل مركبة من مركبات الفيوض المغناطيسية السابقة تحرض قوة محركة كهربائية في ملفات الثابت، وبذلك وبالاعتماد على المعادلة (2) ، يمكن كتابة معادلة التوترات في المولد المتواقت أسطواني الدائر بالشكل التالي:

$$
\overline{U} + \overline{I_a} R_a = \overline{E_{f\infty}} + \overline{E_a} + \overline{E_{\sigma}}
$$
 (3)

بعد معالجة المعادلة (3) نحصل على المعادلة العامة للتوترات كما يلي :

$$
\overline{E_{f\infty}} = \overline{U} + \overline{I_a}R_a + J\overline{I_a}X_{d\infty}
$$
 (4)

حيث:

مفاعلة التواقت في النموذج الخطي ،  $X_{a}$  مفاعلة رد فعل المتحرض لملفات  $X_{a^\infty} = (X_{a} + X_{\sigma})$ الثابت،  $X_\sigma$  المفاعلة التسربية لملفات الثابت ،  $R_a$  المقاومة الأومية لهذه الملفات ،  $E_{f\infty}$  القوة المحركة ( ) الكيربائية المتحرضة في ممفات الثابت بفعؿ تيار التيييج *f* في النموذج الخطي . *I*

يمكن إيجاد مطال القوة المحركة الكهربائية (E<sub>f∞</sub>) أثناء العمل الاسمي من المعادلة (4)، اعتماداً على المخطط الشعاعي للمولد المتواقت أسطواني الدائر ، بحيث تأخذ الشكل التالي:

$$
E_{f\infty} = \sqrt{(U_n \cos \varphi_n + I_{an} R_a)^2 + (U_n \sin \varphi_n + I_{an} X_{d\infty})^2}
$$
(5)

نحصل على قيمة *( E<sub>f∞</sub>)* بالقيم النسبية عند تقسيم طرفي المعادلة (5) على التوتر الاسمي (U<sub>n</sub>) لتأخذ العلاقة السابقة الشكل التالي:

$$
E_{f\infty}^{*} = \sqrt{(\cos\varphi_n + R_a^{*})^2 + (\sin\varphi_n + X^{*}{}_{d\infty})^2}
$$
(6)

نكتب معامل تتظيم التوتر النسبي في النموذج الخطي عند العمل الاسمي كما يلي :

$$
\Delta U^* = \frac{E_{f\infty} - U_n}{U_n} = (E_{f\infty}^* - 1)
$$
 (7)

هنا يجب الإشارة إلى أن علاقة معامل التنظيم في النموذج اللاخطي تملك نفس طبيعة العلاقة (7) ولكن بعد استبدال القوة المحركة الكهربائية النسبية في النموذج الخطي ( $E_{f\infty}^*$ ) بالقوة المحركة الكهربائية النسبية في النموذج  $\colon$  اللاخطي  $(E_f^{\bullet})$  وبذلك يكتب هذا المعامل بالشكل التالي

$$
\Delta U^* = (E_f^* - 1) \tag{8}
$$

## **نمذجة النموذج الالخطي لممولد المتواقت أسطواني الدائر :**

إن المهدف الأساسي في هذا البحث هو نمذجة النموذج اللاخطي للمولد المتواقت أسطواني الدائر اعتمادا على خصائصه في النموذج الخطي ، لذلك يجب أولا التعرف وبإيجاز على مفهوم النموذج اللاخطي :

**مفيوم النموذج الالخطي لممولد المتواقت أسطواني الدائر :**

تكوف الدارة المغناطيسية في النموذج الالخطي لممولد المتواقت مشبعة مغناطيسيا،ً وبالتالي ينعدـ التناسب الطردي بين التيار المار في الدارة والفيض المغناطيسي المتشكل فيها. عند ذلك لا يمكن تجزئة فيض الثغرة الهوائية ( ) إلى مركبتيو، ألف كؿ منيا يؤثر عمى األخرى **]3[** .

عند ذلك نكتب معادلة التوترات كما يلي :

$$
\overline{E_{\delta}} = \overline{U} + \overline{I_a}(R_a + JX_{\sigma})
$$
\n(9)

. حيث :  $E_{\delta}$  القوة المحركة الكهربائية تحت الحمل

لكي نجد مطال القوة المحركة الكهربائية  $(E_{_f})$  في هذا النموذج نحتاج إلى منحني الميزة على فراغ وإلى استخداـ المعادلة العامة لمقوى المحركة المغناطيسية لمدارة المغناطيسية لممولد المتواقت أسطواني الدائر **]4[** التي تبدو على الشكل التالي :

$$
\overline{F_s} = \overline{F_f} + \overline{F_a} \tag{10}
$$

اعتماداً على منحنى الميزة على فراغ وعلى المخطط الشعاعي للمولد المتواقت أسطواني الدائر ، نجد شعاع القوة المحركة المغناطيسية للتهييج ( $F_{f}$ ) من المعادلة (10) والتي تحرض القوة المحركة الكهربائية ( $E_{f}$ ) .

لأجل ذلك يجب إيجاد أشعة الحدين الآخرين من المعادلة  $(F_a)$  :(10) ، حيث يمكن حساب القوة ) المحركة المغناطيسية لرد فعل المتحرض  $(F_a)$  تحليلياً ، بينما شعاعها يجب أن يوازي شعاع التيار الاس*مي* من المخطط الشعاعي، أما شعاع القوة المحركة المغناطيسية الكلية(  $(F_{_\delta}$ ) فيجب أن يتأخر (90) درجة عن شعاع القوة المحركةالكهربائية تحت الحمل  $(E_{_{\delta}})$ والتي يمكن حسابهامن العلاقة(9). عادةً ، نجد مطال القوة المحركة الكهربائية في النموذج اللاخطي  $(E_{_f})$  لكي نحصل على معامل تنظيم التوتر ( L $U^{\bullet}$ ) بالعلاقة (8) ، حيث هذا المعامل يعطي فكرة هامة عن استثمار المولدات المتواقتة .

إيجاد مطال ( $E_{_{f}}$ ) في النموذج اللاخطي معقد، ويحتاج إلى وسائل مساعدة أخرى ، لذلك سنقوم بالاستعاضة عن هذا الأمر بإمكانية إيجاد مطال ( $E_{_f}$ ) في النموذج اللاخطي اعتماداً على إيجاد ( $E_{f\infty}$ ) في النموذج الخطي .

ليذا الغرض يجب نمذجة منحني الميزة عمى فراغ بالقيـ النسبية أو مكافأتيا بكثير حدود، وىذا ما سنراه في الفقرة التالية .

#### **النتائج والمناقشة:**

**تحويل الميزة عمى فراغ بالقيم النسبية لممولدات المتواقتة اسطوانية الدائر إلى كثير حدود** :

 $\frac{1}{f}$  صنف من المولدات المتواقتة بجدول للعلاقة بين تيار التهييج النسبي *f* أو القوة المحركة *I* المغناطيسية النسبية ( $F_f^*$ ) مع القوة المحركة الكهربائية النسبية في النموذج اللاخطي ( $E_f^*$ ). اعتماداً على هذا  $f(t_{f}^{*}) = f(t_{f}^{*})$  الجدول تم رسم التابع (1)

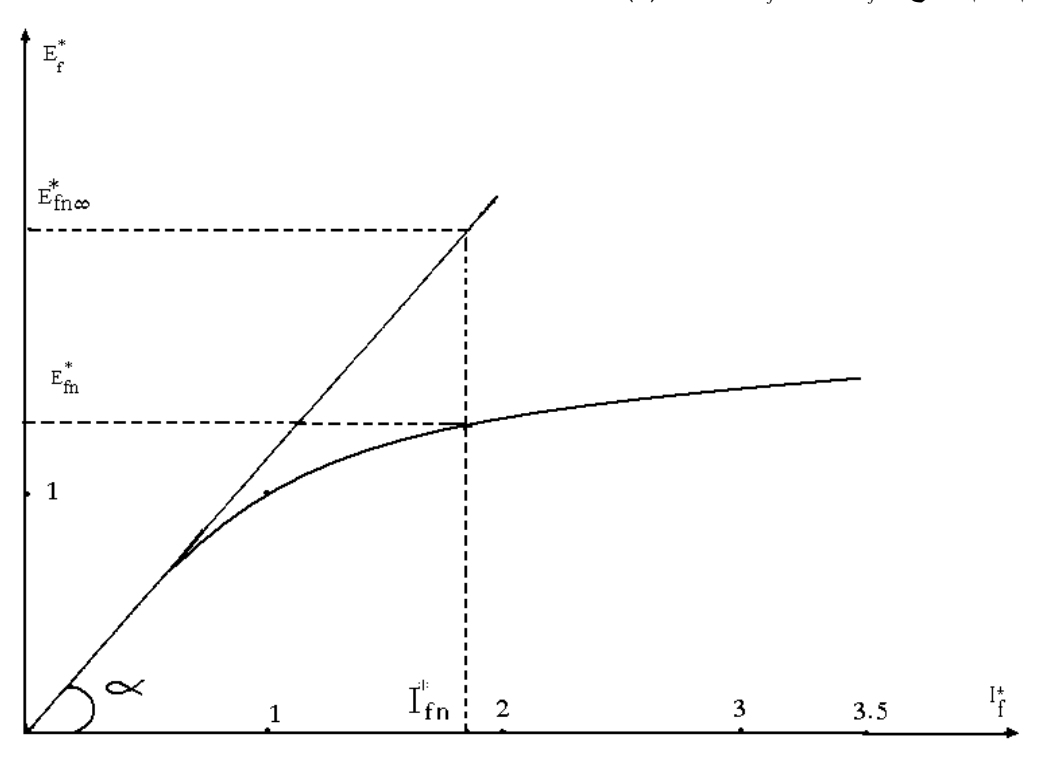

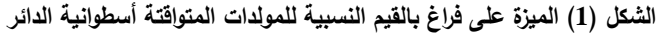

عند الحاجة إلى برمجة هذه الميزة وحلها على الحاسب يجب مكافأتها بكثير حدود مشابه لكثير حدود لاغرانج الذي يعبر عن معادلة بعدة حدود نكافئ قيماً جدولية **[5٫6]** بعد معالجة جدول الميزة على فراغ وفق كثير حدود لاغرانج ، تم استنتاج كثير حدود الميزة على فراغ بالقيم النسبية للمولدات المتواقتة أسطوانية الدائر على الشكل التالي :  $E_f^* = 0.06I_f^{*3} - 0.508I_f^{*2} + 1.438I_f^* - 0.02$  (11)

تعبر العلاقة (11) بدقة كبيرة عن منحني الميزة على فراغ بالقيم النسبية لصنف المولدات المذكور ، فقد تبين  $(I_f^{\bullet} = 1.05 \div 3.5)$  أن الخطأ بالمعادلة السابقة لا يتجاوز  $(0.6)$  %) من قسم المنحني الموافق لمجال التهييج *f I* . غالباً ، تيارات تهييج المولدات المتواقتة تقع ضمن المجال السابق أثناء الاستثمار ، لذلك يمكن إهمال الأخطاء الناتجة عن هذه المعادلة دون إحداث أخطاء معتبرة في الحساب ، كما أن الأخطاء الناتجة عن المعادلة السابقة عند التهييج بتيارات واقعة خارج المجال المذكور لا يتجاوز (2.6 %) .

طريقة إيجاد الدلائل اللاخطية للمولد المتواقت اعتمادا على دلائله الخطية :

 $\left( I_{_f}^{*} \right)$  لجد من الشكل (1) ، أنه عند نفس القيمة لتيار التهييج النسبي *f* مف محور السينات، توجد قيمتاف لمقوة *I* لمحركة الكهربائية النسبية من محور العينات ، إحداهما توافق العمل **بالنموذج** الخطي (E\* والأخرى تقابل العمل ( ) بالنموذج الالخطي *Ef* . **[7]**

باعتبار أن المولدات المتواقته أسطوانية الدائر ، تملك ميزة واحدة على فراغ بالقيم النسبية ، أمكن إيجاد ميل  $(1,15)$  - القسم الخطي لمهذه الميزة  $\tan(\alpha)$ ) . [tan $(\alpha)$ 

> $(I_f^\ast)$  عند العمل بأي نيار تهييج نسبي وليكن *f* ، يمكف كتابة العالقة التالية : *I*

$$
\tan(\alpha) = \frac{E_{f\infty}^*}{I_f^*} \tag{12}
$$

المعادلة (12) تكتب بالشكل التالي :

$$
I_f^* = \frac{E_{f\infty}^*}{\tan(\alpha)}
$$

بمكن إيجاد مطال ( $E_{f\infty}^{\ast}$ ) بالمعادلة (6) بعد إهمال  $(R_a^{\ast})$  إذا كانت الدراسة تتم على مولد متوسط أو عالي الاستطاعة كما هو الحال في هذا البحث .

 $(I_f^\ast)$  بعد إيجاد تيار التهييج النسبي *f I* بالعالقة )12( ، نعوض قيمتو في العالقة )11( لنجد قيمة القوة المحركة الكهربائية النسبية ( $E_f^*$ ) في النموذج اللاخطي والموافقة لنفس قيمة **تيا**ر التهييج في النموذج الخطي، وبذلك يمكن يجاد معامل التنظيم بالمعادلة (8) وفقاً للنموذج اللاخطي وإيجاد دلائل أخرى في هذا الموديل .<br>.

العلاقة التحليلية بين تيار التهييج وتحميل المولد المتواقت أسطوان*ي* الدائر ف*ي* النموذج الخطي :

ندرس هذه العلاقة عند العمل بالحمولة الاسمية وعند العمل بحمولة مغايرة للحمولة الاسمية ، بحيث يبقى عامل االستطاعة االسمي محافظاً عمى ثباتو .

يمكن كتابة الشكل الشعاعي للمعادلة العامة للتوترات للمولد المتواقت أسطواني الدائر بالقيم النسبية بالشكل التالي :

$$
E_{f\infty}^* = 1 + J\beta X_{d\infty}^* \tag{13}
$$

حيث )β )مقدار يشير إلى التحميؿ

 $(I_a^*)$  هذا المقدار يساوي تيار الحمل النسبي .<br>*I* ) عند الحفاظ على عامل الاستطاعة الاسمي كما يلي:

$$
P_n = m U_n I_{an} \cos \varphi_n \tag{14}
$$

$$
P = mU_n I_a co \varphi \tag{15}
$$

عند نسب العلاقة (15) إلى العلاقة (14) نحصل على التالي :

$$
\frac{P}{P_n} = \beta = I_a^* \tag{16}
$$

 $. (2)$ 

باستخدام العلاقة (13) يمكن رسم المخطط الشعاعي للمولد المتواقت أثناء التحميل في النموذج الخطي، الشكل

$$
\frac{E_{f\infty}}{\sqrt{\phi_n}}
$$

**الشكل )2( المخطط الشعاعي لممولد المدروس بالقيم النسبية عند العمل بحمولة مغايرة لمحمولة االسمية**

. يمكن إيجاد مطال  $(E_{f\infty}^{\ast})$  عند التحميل من الشكل (2) وفق العلاقة التالية

$$
E_{f\infty}^{*} = \sqrt{(\cos \varphi_n)^2 + (\sin \varphi + \beta X_{d\infty}^{*})^2}
$$
 (17)

نعوض العلاقة (17) في العلاقة (12) لنجد قيمة تيار التهييج الموافق للعمل بالنموذج اللاخطي وبنفس الوقت العمل بالنموذج الخطي :

$$
I_f^* = \frac{\sqrt{(\cos \varphi_n)^2 + (\sin \varphi_n + \beta X_{d\infty}^*)^2}}{\tan(\alpha)}
$$
(18)

مف الجدير اإلشارة ، إلى أف ميزات النموذج الخطي عند نفس تيار التيييج بالنموذج الالخطي تكوف أكبر بكثير من ميزات النموذج اللاخطي وذلك بسبب الإشباع المغناطيسي للمولد المتواقت في النموذج اللاخطي .

**إيجاد أىم دالئل المولد المتواقت االستثمارية في النموذج الالخطي بتطبيق النمذجة المقترحة:**

نستخدم الصيغ الرياضية المستنتجة في البحث للربط بين النموذجين الخطي واللاخطي لإيجاد أهم دلائل التشغيل بواقعها الاستثماري للمولد المتواقت أسطواني الدائر .

من أهم دلائل الاستثمار الجيدة للمولدات المتواقتة العلاقة بين كل من معامل تنظيم التوتر النسبي المئوي وطبيعة تيار المتحرض ونسبة التحميل وعامل الاستطاعة وأنظمة التهييج وغيرها[8] .

نصيغ هذه العلاقات على شكل ثلاثة توابع كما يلي :

- $\cdot$  (  $\beta$  ) علاقة معامل نتظيم التوتر بنسبة التحميل  $\qquad \bullet$ 
	- $(I_f^{\bullet})$  علاقة تيار التهييج  $I_f$  $f_j$  أثناء التحميل  $I_j'$
- $(\overline{I}_{f1}^*)$  علاقة التيار في نظام التهييج الكامل  $\bullet$  $f\in (f)$  من النسبة  $I_f^*$

عند إيجاد التوابع السابقة تم الأخذ بالاعتبار أثر عامل الاستطاعة ونسبة الدارة القصبرة على كل منهم .

لإيجاد التوابع السابقة تم كتابة برنامج حاسوبي يأخذ بالاعتبار كافة الصيغ الرياضية للربط بين النموذجين الخطي واللاخطي لمولد متواقت أسطواني الدائر باستطاعة ظاهرية اسمية *S*" =15Mva وتوتر اسمي .  $Cos\varphi_n=0,$ 8 وتيار تهييج عند العمل على فراغ  $I_{f\beta}=163A$ وعامل استطاعة اسمي  $U_n=6,3K\nu$ 

للتكييف مـع لغة البرنامج ثم تغير بعض الرموز في نص البرنامج

#### **المخطط الصندوقي لمبرنامج المستخدم في البحث :**

في البحث ، كتب برنامج بلغة الفورتران 77 ، ونوضح المخطط الصندوقي له كما يلي . الرموز الواردة في المخطط كتبت بحالتها العادية وليست بلغة الفورتران .

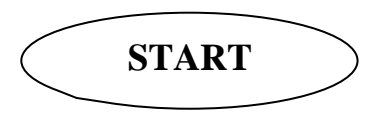

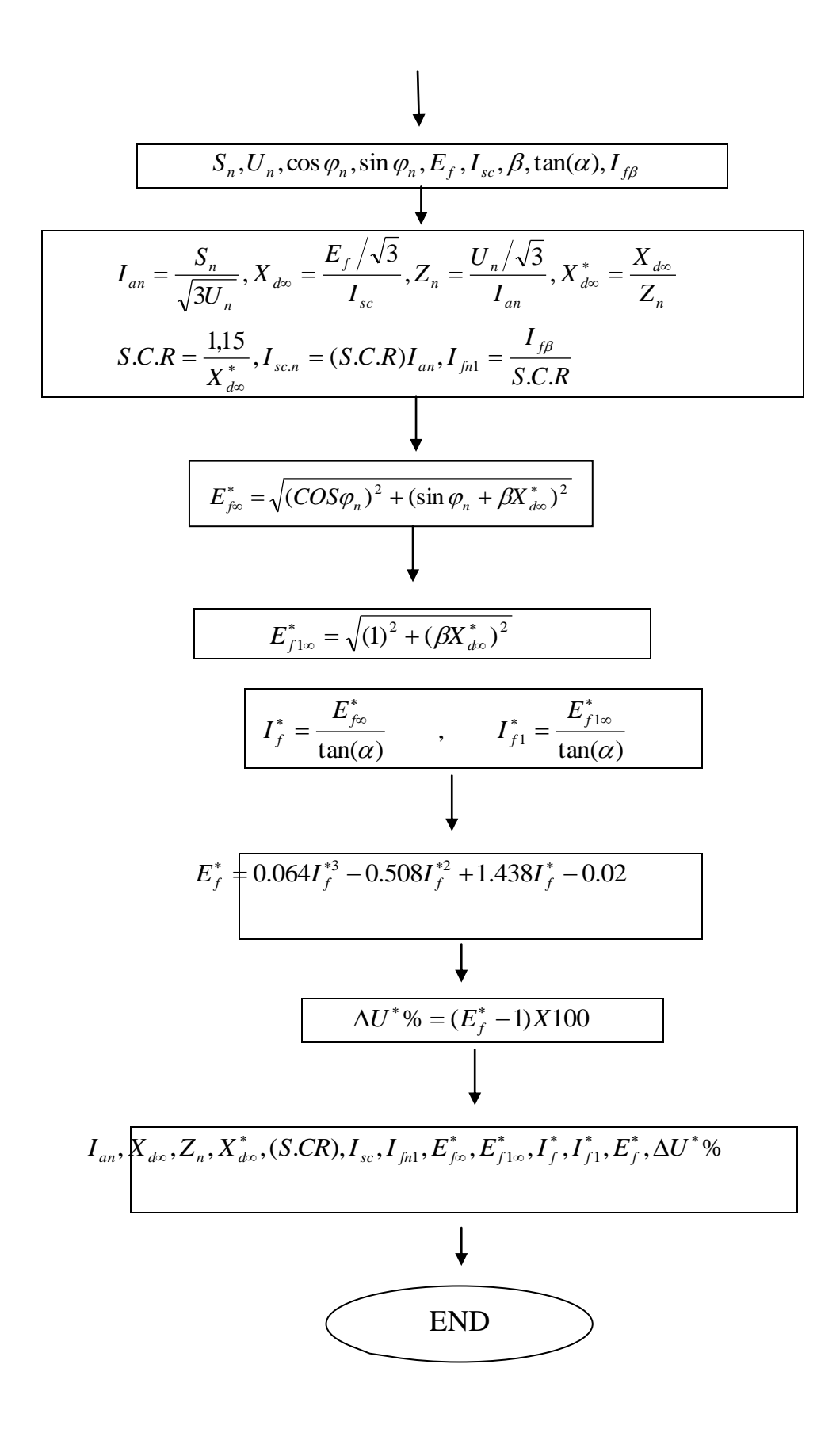

 $(I_{\mathit{fB}}^{*})$  : منُعرّف بعد $(I_{\mathit{fB}}^{*})$  المخطط الصندوقي التي لم تُعرّف بعد *fB I* - تيار التييج األساسي عند العمؿ  $(I_{f1}^*)$  فراغ ،  $(I_{f1}^*)$ *f* ) − تيار التهيج الأساسي عند التحميل ، ( *I<sub>se.n</sub> ) − تي*ار القصر الاسمي ، ( *I <sub>fnl</sub> ) − تي*ار التهييج *I* عند القصر ،  $I_{sc}, E_{f}$  – القوة المحركة الكهربائية وتيار القصر أثناء العمل بتيار تهييج معين من تجربتي العمل . على فراغ والقصر ثلاثي الطور ،  $E_{f1\infty}$  – القوة المحركة الكهربائية الموافقة للتهييج الكامل في النموذج الخطي

**البرنامج التنفيذي بمغة Fortran**

```
PROGRAM MACHIN
REAL SN,UN,EF1,IK,B,IFB,IAN,IF,XD2,EF2,EF3,UR,IKN,IFN1,IF1
WRITE(*,*)'SN=?','UN=?','EF1=?','IK=?','B=?','IFB'?=
READ(*,*)SN,UN,EF1,IK,B,IFB
IAN=SN/(1.732*UN)
XD1=EF1/(1.732*IK)
ZN=UN/(1.732*IAN)
XD2=XD1/ZN
WRITE(*,*)'IAN=',IAN,'XD1=',XD1,'ZN=',ZN,'XD2=',XD2
EF4=SQRT(1+(B*XD2)**2)
IFB1=EF4/1.13
IF1=IFB1*IFB
WRITE(*,*)'EF4=',EF4,'IF1=',IF1
EF2=SQRT((0.9)**2+(0.436+B*XD2)**2)
WRITE(*,*)'EF2=',EF2
IF=EF2/1.13
WRITE(*,*)'IF=', IFEF3=0.064*IF**3-0.508*IF**2+1.438*IF-0.02 
WRITE(*,*)'EF3=',EF3 
UR=(EF3-1)*100
SCR=1/XD2
IKN=SCR*IAN
IFN1=IFB/SCR
WRITE(*,*)'UR=',UR,'SCR=',SCR,'IKN=',IKN,'IFN1=',IFN1,'IF=',IF
IF1=',IF1$ ' ،
END
```
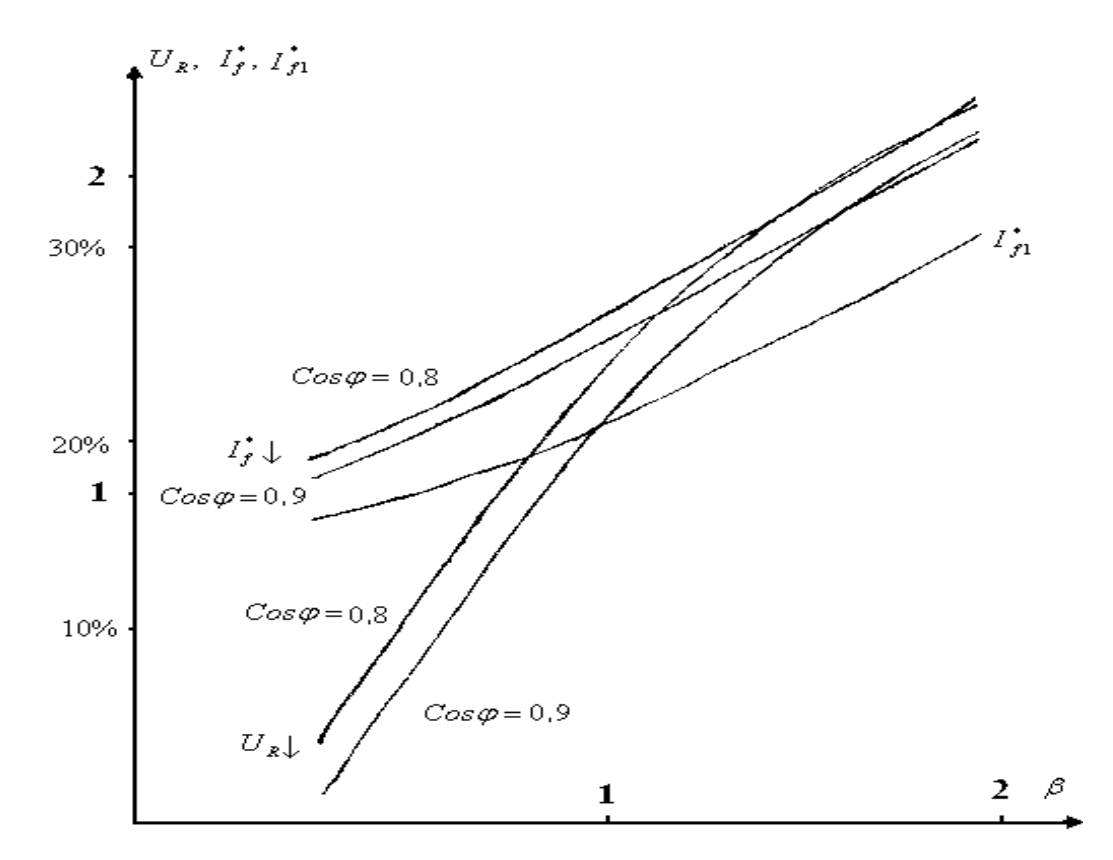

( ) **الشكل )3( منحنيات تيار تيييج**  *f* ( ) <sup>1</sup> *I* **- تيار التيييج األساسي عند التحميل**  *f* **وتنظيم التوتر النسبي المئوي (U<sup>R</sup> (مع تغير**  *I* **حمولة المولد المدروس عند 1,31=R.C.S .**

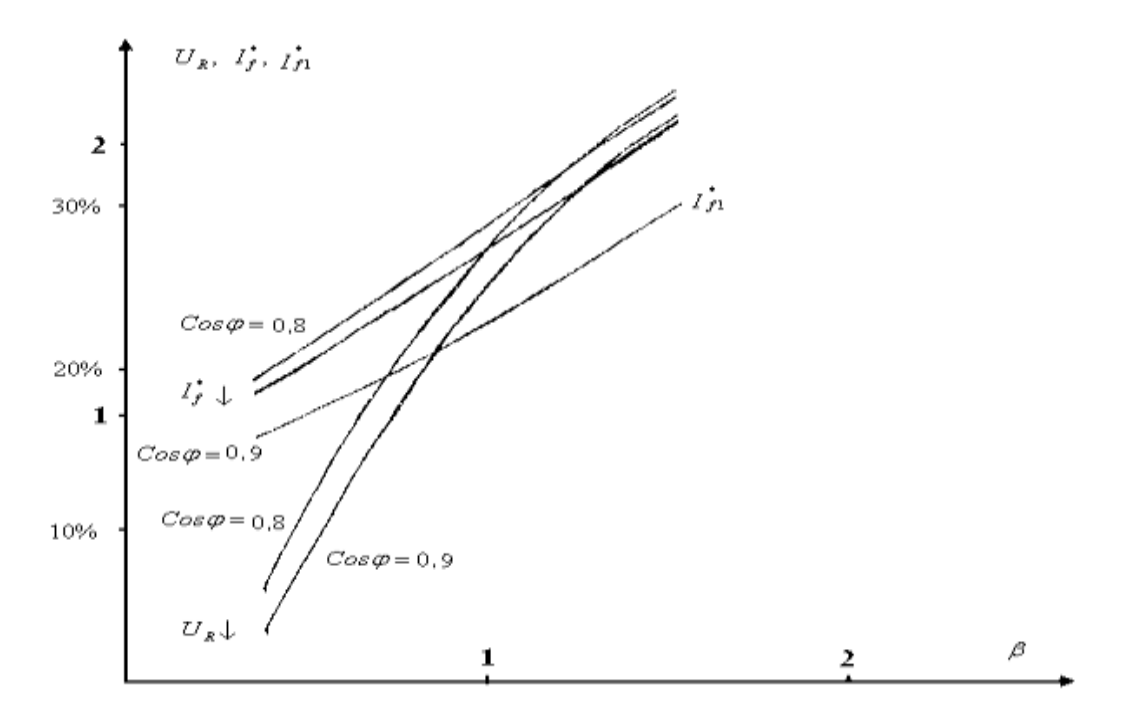

( ) **الشكل )4( منحنيات تيار تيييج**  *f* ( ) <sup>1</sup> *I* **- تيار التيييج األساسي عند التحميل**  *f* **وتنظيم التوتر النسبي المئوي (U<sup>R</sup> (مع تغير**  *I* **حمولة المولد المدروس عند 1,05=R.C.S .**

**االستنتاجات والتوصيات:**

1– إمكانية حساب دلائل النموذج اللاخطي للمولد المتواقت أسطواني الدائر ، بعد معرفة الدلائل الخطية له . لهذا الغرض، تم استنتاج بعض الصيغ الرياضية للربط بين النموذجين الخطي واللاخطي وكذلك تم استنتاج كثير الحدود المكافئ لمميزة عمى فراغ بالقيـ النسبية ليذا النوع مف المولدات .

2– أمكن من خلال نتائج البرنامج الحاسوبي المستخدم لبرمجة النموذج المقترح ، رسم منحنيات أهم دلائل الاستثمار في نظام العمل الحقيقي (اللاخطي) لهذا النوع من المولدات، الشكلين (3) و(4) ، حيث رسمت تلك المنحنيات لمولد متواقت بملك استطاعة ظاهرية وتوترا معينين ولكن بحالتي امتلاكه لنثغرات هوائية مختلفة أي لنسب دارة قصيرة مختلفة .

3– يظهر الشكل (3) المنحنيات السابقة، ولكن عند نسبة للدارة القصيرة قدرها (1.31) حيث كلما ارتفع عامل نحميل المولد المتواقت (G) ، كلما ارتفع معامل نتظيم التوتر (U<sub>R</sub>) وذلك بنتيجة ارتفاع هبوط الجهد أثناء زيادة التحميل، ويرتفع هذا العامل أيضاً كلما كان عمل المولد المتواقت بتيار أكثر تحريضية ( أي كلما انخفض عامل الاستطاعة ) وذلك بسبب ارتفاع شدة رد فعل المتحرض **[9]** . كما أن تيار التهييج عند التحميل (?/) *f I* يسمؾ نفس سلوك معامل نتظيم التوتر عند ارتفاع نسب التحميل وأيضاً عند انخفاض عامل الاستطاعة وذلك بسبب وجود تناسب طردي بين تيار التهييج ومعامل التنظيم .

 $(I_{f1}^{\bullet})$  منحني تيار التهييج في نظام التهييج الكامل  $I_{f1}^{\bullet}$  $\bullet$ *f* فال يتعمؽ بعامؿ االستطاعة ميما بمغت نسبة التحميؿ *I* لأن طبيعة تيار المتحرض في هذه الحالة من التهييج أومية بحتة ولكن يملك هذا المنحني نفس الطبيعة التصاعدية  $(I_f^{\bullet})$  منحنيات معامل التنظيم وتيار التهييج عند التشغيل  $\cdot$  ( $\beta$ ) بدلالة تزايد نسبة التحميل  $I_f^*$ 

4– يظهر الشكل (4) المنحنيات السابقة، ولكن عند نسبة للدارة القصيرة أقل من نسبة الدارة القصيرة في الاستنتاج رقم (3) ، حيث تبلغ المقدار (1.05) .

بسبب انخفاض نسبة الدارة القصيرة ترتفع عينات جميع المنحنيات المرسومة، كما في الشكل (3) وذلك بسبب أن معامل تنظيم التوتر يتناسب عكساً مع نسبة الدارة القصيرة .

حيث بانخفاض نسبة الدارة القصيرة لممولدات المتواقتة تزداد مفاعمة التواقت، وىذا يؤدي إلى تصغير في الثغرة الـهوائية لـهذه المولدات، وبالتالـي نزداد شدة رد فعل المتحرض، ولذلك من أجل الحفاظ علـي ثبات التوتر الاسمـي للمولد . جب زيادة تيارات التهييج وبالتالي زيادة القوة المحركة الكهربائية  $(E_{_f})$  التي من شأنها زيادة معامل التنظيم

-5 بنتيجة تطابؽ نتائج البحث مع الواقع االستثماري لممولدات المتواقتة أسطوانية الدائر ، فإف نمذجة نموذجيا اللاخطي اعتماداً على خصائص النموذج الخطي تثبت صحتها .

**المراجع:**

- 1- YVANOV, SMALENSKI,A.V*. Electrical Machines-* Moscco, 1980, 928
- 2- TOKAREF, B.V. *Electrical Machines* Moscco , Energo-atmoezdat, 1990*,*624
- 3- OCEN, E.L.;SHKAREN, U.G. *Electrical Machines- Synchronous Machines,* Moscco, veshia school, 1990,304
- 4- DALLIRROOy FARD, *R*;KARRARI,O.P;MALIK*.Synchronous Generator Model Identification Using Volterra Series*, IEEE,PES-General Meeting , June 2004, 2, 1344-1349
- 5- KRYG,K.A.*-Fundamentals of Electrotechnica* Guu , Moscco, 1972,945
- 6- AGUIRRE, M; *KRUSE -General Tranformation Theory of Langrangion Mechanics And The Lagrange Group-*International Journal Of Thoretical physics, Volume 30, Issue4, August8,1990,495-509
- 7-CUI,Y.; H.W.DOMMEL;W.XU..*A Comparative Study of Two Synchronous Machine Modeling Techniques for EMTP Simulation* ,IEEE Trans on Energy Conversion, 19,No,2, 2004, 462-465.
- 8-CHAN,K.H.;E.ACHA;M.MADRIGAL;J.A.PARLE . *The Use of Direct Time-Phase Domain Synchronous Generator Model in Standard EMTP-Type Industrial Packages*, IEEE Power Energy Rev., 2001, 63-65.
- 9- KARAYAKA, H.B., A. KEYHANI, G.T. HEYDT, BL. AGRAWAL, D.A. *Synchronous generator model identification and parameter estimation from operating data,* IEEE Trans. On Energy Conversion, 18, No. 1, Selin -2003 ,121-126.